## ԳՈՄԵԼ(5-7Դ): SUՐԲԵՐ-22

Для заданного N вычислить выражение:

 $(1+1/2)^*(1-1/3)^*(1+1/4)^*(1-1/5)^*...*(1+n\pi N)$ 

## Входные данные.

N (2≤N≤100)

## Выходные данные.

r - значение выражения с тремя знаками после запятой

## Пример.

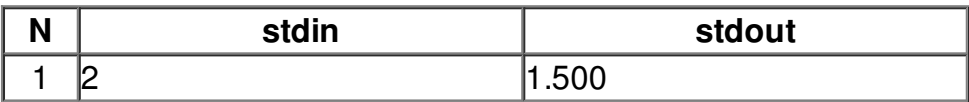